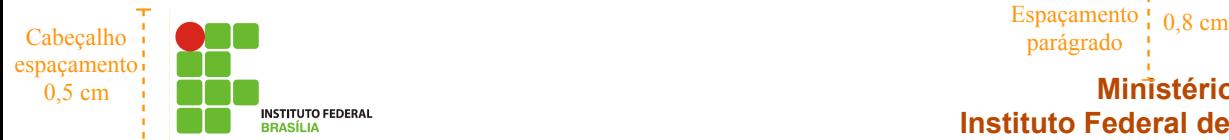

**Ministério da Educação Instituto Federal de Brasília – IFB**

## **Gigantes da internet criam código para atuar na China[1](#page-0-0)**

Espaçamento | 1,0 cm<br>parágrado | 1,0 cm

icrosoft, Google e Yahoo, os grandes M icrosoft, Google e Yahoo, officialm<br>deixar suas diferenças para<br>atuar de maneira coerente na China

rivais da internet, decidiram deixar suas diferenças para

frente aos pedidos de informações sobre seus usuários realizados pelo governo de Pequim. Segundo o Wall

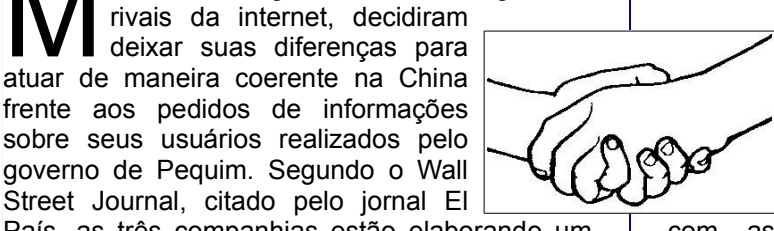

País, as três companhias estão elaborando um código de conduta voluntário com o objetivo de ajudá-los na hora de atuar em países onde as liberdades fundamentais dos cidadãos não são respeitadas. A iniciativa surgiu após o famoso caso no qual a colaboração do Yahoo com as

## Espaçamento  $\frac{p_{\text{max}}}{p_{\text{max}}}\approx 1.5 \text{ cm}$

Espaçamento  $1,00 \text{ cm}$  Espaçamer

> autoridades chinesas serviu para que um blogueiro, cujo maior delito foi criticar a censura em seu país, fosse parar na prisão. O Yahoo teve que enfrentar um julgamento nos Estados Unidos e acabou indenizando a família do blogueiro, que continua preso. As três companhias afirmam que vão cumprir

> com as leis dos países em que estão trabalhando, mas querem que este código lhes sirva de apoio para evitar pressões que lhes obriguem a divulgar informações pessoais de seus usuários.

## **Estimativas da população mundial online por língua em 2010[2](#page-0-1)**

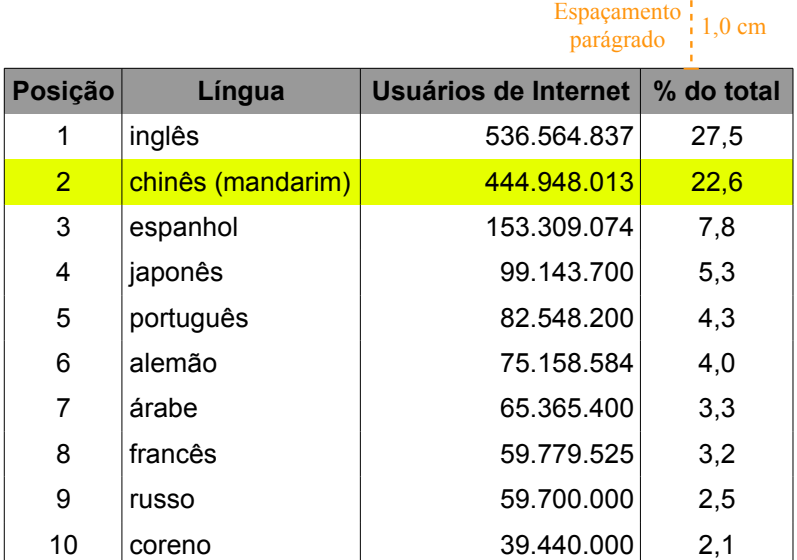

Quebra de página

<span id="page-0-0"></span>1 Fonte: http://www.estadao.com.br/tecnologia/not\_tec218747,0.htm

<span id="page-0-1"></span>2 Fonte: http://pt.wikipedia.org/wiki/Uso\_da\_Internet\_no\_mundo

Rodapé espaçamento 0,5 cm

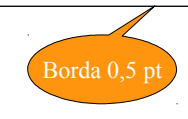

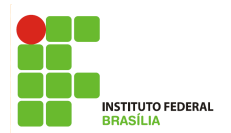

## **GOOGLE LANÇA SERVIÇO QUE RASTREIA EMPREGADOS[3](#page-1-0)**

Espaçamento | 1,0 cm<br>parágrado | 1,0 cm

 $\frac{Récuo}{2 \text{ cm}}$ O Google Maps vai acabar com a privacidade de funcionários que trabalharam fora das empresas a que pertencem. Uma nova ferramenta que utilizará GPSs de smartphones vai permitir aos empresários monitorar a localização de seus empregados e suas rotas. Desde entregadores até executivos viajando a negócios poderão ser fiscalizados. 2 cm

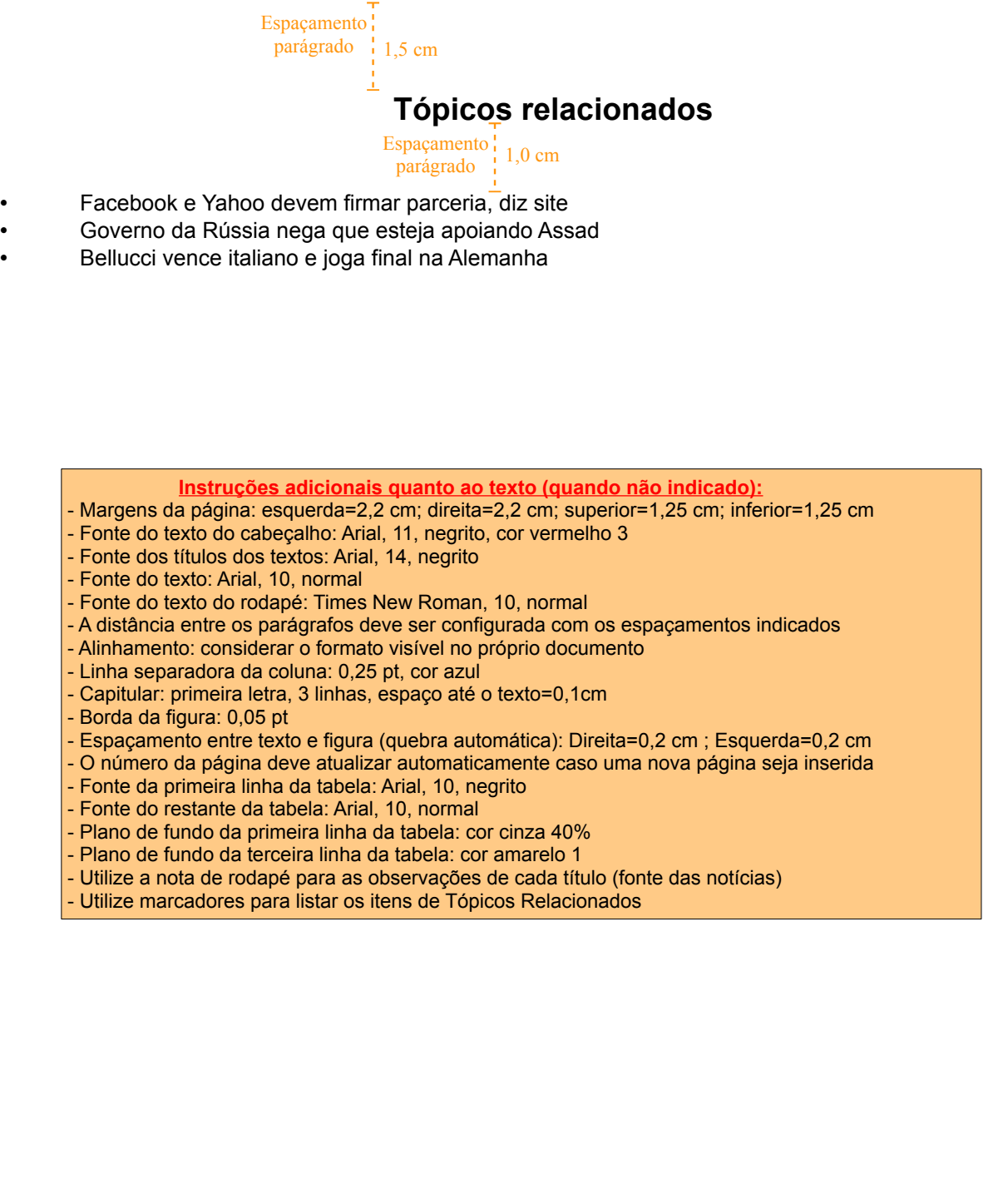

<span id="page-1-0"></span><sup>3</sup> Fonte: http://goo.gl/9mZVH